# GUIDE pratique de l'ÉTUDIANT **CALÉDONIEN** 3 **MAISON DE** LA NOUVELLE CALÉDONIE à paris

GUIDE pratique de l'ÉTUDIANT calédonien 2012/2013  $\mathbf{C}$ 

## Les jeunes en formation, un enjeu majeur

**Le service Étudiant-Formation-Jeunesse** de la Maison de la Nouvelle-Calédonie à Paris prend chaque année davantage d'ampleur, à la mesure des missions qui lui sont confiées.

La Maison de la Nouvelle-Calédonie assume pleinement le rôle de relais des collectivités calédoniennes en se chargeant désormais, en métropole, de la gestion des quelque 400 boursiers issus des trois Provinces; elle assure également le suivi les stagiaires des Bourses territoriales de formation. Afin de simplifier les démarches des étudiants calédoniens, un réseau élargi de partenaires s'est constitué et continue de s'étendre: établissements bancaires (BCI/BRED, Société générale, BNC/Caisse d'épargne, BNP/Paribas), mutuelles étudiantes, résidences universitaires (CROUS, CIUP, Estudines)… Des conventions ont également été signées avec les seize associations d'étudiants calédoniens dans les grandes villes de l'Hexagone.

La formation de nos jeunes est un enjeu majeur pour l'avenir du pays: la Maison de la Nouvelle-Calédonie est pleinement mobilisée, sous l'égide du gouvernement de la Nouvelle-Calédonie et des trois Provinces, pour faire de la réussite des jeunes Calédoniens en métropole une priorité absolue.

Bonnes études à tous!

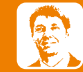

### **Joël Viratelle, directeur de la Maison de la Nouvelle-Calédonie à Paris**

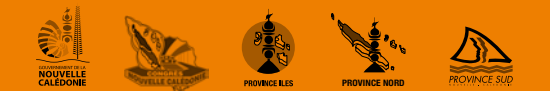

# la maison de la Nouvelle **CALEDONIE**

Point d'ancrage de l'archipel dans la capitale française, la Maison de la Nouvelle-Calédonie a le double rôle de promouvoir l'archipel en Métropole et d'assurer des missions de service public en faveur des Calédoniens.

Créée en 1989, au lendemain de la signature des accords de Matignon, la Maison de la Nouvelle-Calédonie s'inscrit dans le parcours politique du pays. Dans un esprit de coopération entre la collectivité d'outremer et l'État français, elle a la double mission de promouvoir la Nouvelle-Calédonie en métropole et d'apporter aide et assistance aux Calédoniens.

En 2006, son rôle et son action ont été renforcés: de nouveaux locaux et des services restructurés ont permis d'élargir ses missions en conformité avec les valeurs de l'accord de Nouméa.

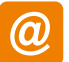

**Maison de la Nouvelle-Calédonie à Paris**

4 bis rue de Ventadour 75001 Paris Tél. : 01 42 86 70 00 communication@mncparis.fr www.mncparis.fr

## Un lieu symbolique

Installée depuis novembre 2008 dans le quartier de l'Opéra à Paris, la Maison de la Nouvelle-Calédonie reflète l'esprit du pays. Le site est conçu comme un véritable parcours de découverte, au long duquel on retrouve les éléments clés de l'archipel: le lagon, le nickel, la case avec ses huit poteaux représentant les aires coutumières et l'ensemble des communautés calédoniennes.

## Promouvoir la Nouvelle-Calédonie

Les différents publics en quête d'informations sont accueillis chaque jour à la Maison de la Nouvelle-Calédonie.

La Maison de la Nouvelle-Calédonie est également présente sur les sites des grandes manifestations internationales, comme les foires, salons et festivals, partout où la promotion de la région océanienne a sa place.

## Soutenir et accompagner les Calédoniens

Étudiants, malades en traitement en métropole, élus et agents publics, fonctionnaires en formation, artistes… La Maison de la Nouvelle-Calédonie est un relais précieux pour tous les «ressortissants» de l'archipel. Elle assure des missions d'accompagnement, de soutien,

d'encadrement et accueille les publics dans ses locaux.

Une structure fédérative : la MNC est un organisme regroupant les trois Provinces, le gouvernement et le Congrès. Leurs présidents siègent à son conseil d'administration.

## **SOMMAIRE**

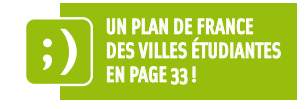

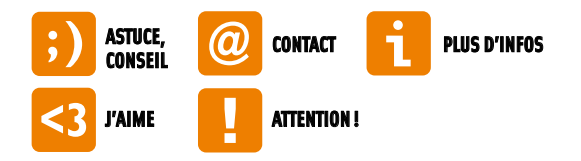

## DE LA NOUVELLE-CALéDONIE vers LA MÉTROPOLE **…………………………** p. 13

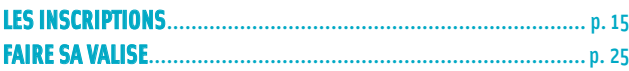

## ARRIVéE EN MÉTROPOLE **www.**

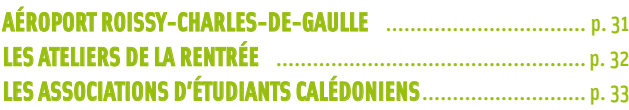

## VIE QUOTIDIENNE …………………………………… p. 37

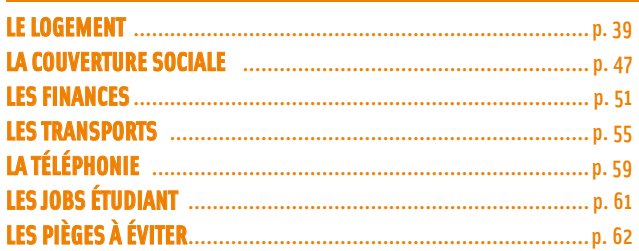

## DE LAMÉTROPOLE VERS LA NOUVELLE-CALÉDONIE ………………p. 65

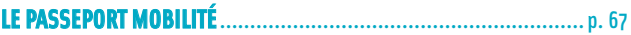

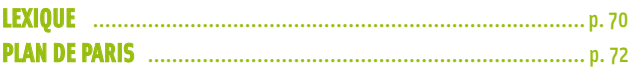

## Anticiper pour réussir

**Envisager de venir en métropole** pour y suivre un cursus scolaire, universitaire ou professionnel est une décision qui va impacter votre vie entière dans la mesure où vous allez vivre une expérience hors de votre environnement habituel.

Un tel départ se prépare. Nous espérons que le guide pratique de l'étudiant contribuera à alléger les nombreuses démarches, parfois pesantes, que vous allez devoir assumer. L'anticipation permet une gestion mieux répartie dans le temps… Notre service est là pour accueillir, aider, accompagner. Notre objectif est que vous puissiez vous consacrer au mieux à vos études. Vivre ailleurs est une réelle opportunité. En dehors des connaissances liées à votre cursus spécifique, les rencontres humaines, les déplacements seront sources de richesse et d'ouverture vers de nouveaux horizons. Profitez de votre séjour pour découvrir le patrimoine culturel du pays. Vous aurez une autre perception du monde et poserez sur votre environnement habituel un regard différent.

Bienvenue au service Étudiant I

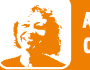

**Agnès Siraut, chef du service étudiant-formation- jeunesse**

# LE SERVICE étudiant **FORMATION JEUNESSE**

Situé au rez-de-chaussée de la Maison de la Nouvelle-Calédonie, le service Étudiant-Formation-Jeunesse accueille les étudiants au sein d'un espace convivial conçu pour favoriser les échanges.

**Des moyens techniques et multimédias :** dans un cadre aux couleurs chaudes, la salle d'accueil est dotée d'un photocopieur, d'un scanner, de quatre postes informatiques, d'une relieuse et de documents mis à disposition des étudiants. Vous pouvez consulter vos boîtes mail, effectuer des recherches documentaires et administratives sur les sites internet, vous retrouver dans une atmosphère feutrée, propice au travail et respectée de tous.

**Une aide pour remplir les dossiers:** vous pouvez être aidés pour remplir les formulaires nécessaires et incontournables: listing Étudiant, CROUS, mutuelle, banque, dossier d'aide au logement. Des prospectus sur les principales villes de formation sont mis à votre disposition (plans, adresses et numéros utiles).

**Des informations:** la fréquentation de ce service permet aussi de se ressourcer et d'entretenir des relations avec les autres étudiants installés en métropole. C'est un lieu d'information où de nombreuses manifestations sont proposées.

# UNE ÉQUIPE à votre ECOUTE

## L'équipe du service étudiant est bien organisée ! Voici une présentation de vos interlocuteurs, selon leur secteur d'intervention.

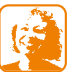

### **Agnès SIRAUT** Chef du service Étudiant-Formation-Jeunesse

- > Gérer le service Étudiant-Formation-Jeunesse
- > Développer des partenariats de stage avec des entreprises
- > Valider le traitement des dossiers des deux pôles: boursier et vie étudiante
- > Rédiger le plan de formation pour le personnel de la MNC
- > Représenter le directeur ou une autre institution de la Nouvelle-Calédonie lors d'une réunion
- > Rédiger le guide de l'étudiant
- > Renforcer les partenariats existants: banques/ hébergement/logement/ location /mutuelle
- > Établir les plans d'accueil groupés

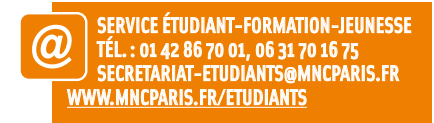

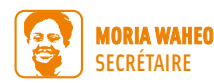

- > Gérer le central d'accueil du service
- > Traiter les arrivées et les départs des courriers
- > Rédiger les tableaux de bord des logements (CIUP/Estudines/Studélites)
- > Gérer les tableaux de réservation des hébergements
- > Instruire les dossiers des commissions d'aides ponctuelles

## Pôle boursier

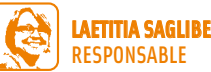

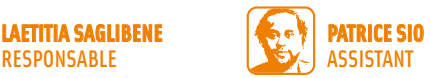

> Assurer la gestion du pôle boursier

- > Assurer le suivi pédagogique et financier des dossiers de bourses territoriales de formation
- > Accompagner les étudiants boursiers des Provinces dans la constitution de leur dossier
- > Traiter les communications inhérentes au pôle boursier

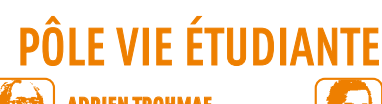

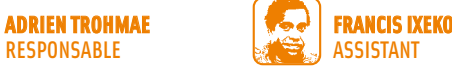

- > Accueillir et renseigner le public étudiant
- > Gérer et suivre les associations des étudiants
- > Accueillir et animer les groupes «Jeunesse»
- > Gérer la mallette pédagogique

RESPONSABLE

- > Traiter les communications relatives au pôle vie étudiante
- > Rédiger des fiches informatives sur les problématiques des étudiants
- > Tenir à jour les communiqués en fonction de l'actualité étudiante

DE LA NOUVELLE CALéDONIE vers LA MÉTROPOLE

# Les **INSCRIPTIONS**

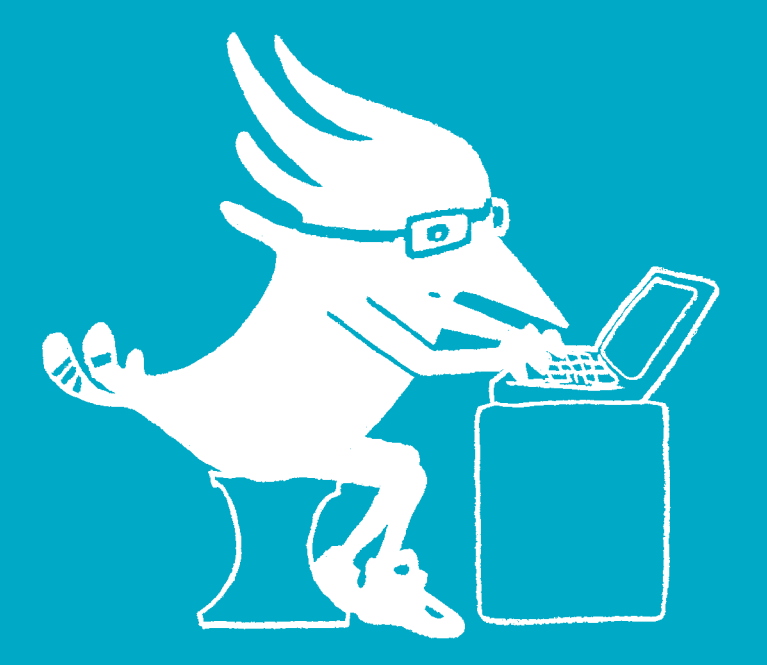

## Le dossier social étudiant

Le dossier social étudiant (ou DSE) est la procédure unique de demande de bourse et/ ou de logement en résidence universitaire. Le dossier social étudiant doit être constitué chaque année.

L'étudiant, ou futur étudiant, doit faire sa demande **entre le 15 janvier et le 30 avril**, pour la rentrée universitaire suivante, avant même d'avoir la confirmation de l'inscription à l'université (première demande) ou le résultat de ses examens (pour un renouvellement).

Ces dossiers sont gérés par un organisme national: le CNOUS (Centre national des œuvres universitaires et scolaires) qui est décentralisé dans les villes de province sous l'appellation CROUS (Centre régional des œuvres universitaires et scolaires).

## échéancier

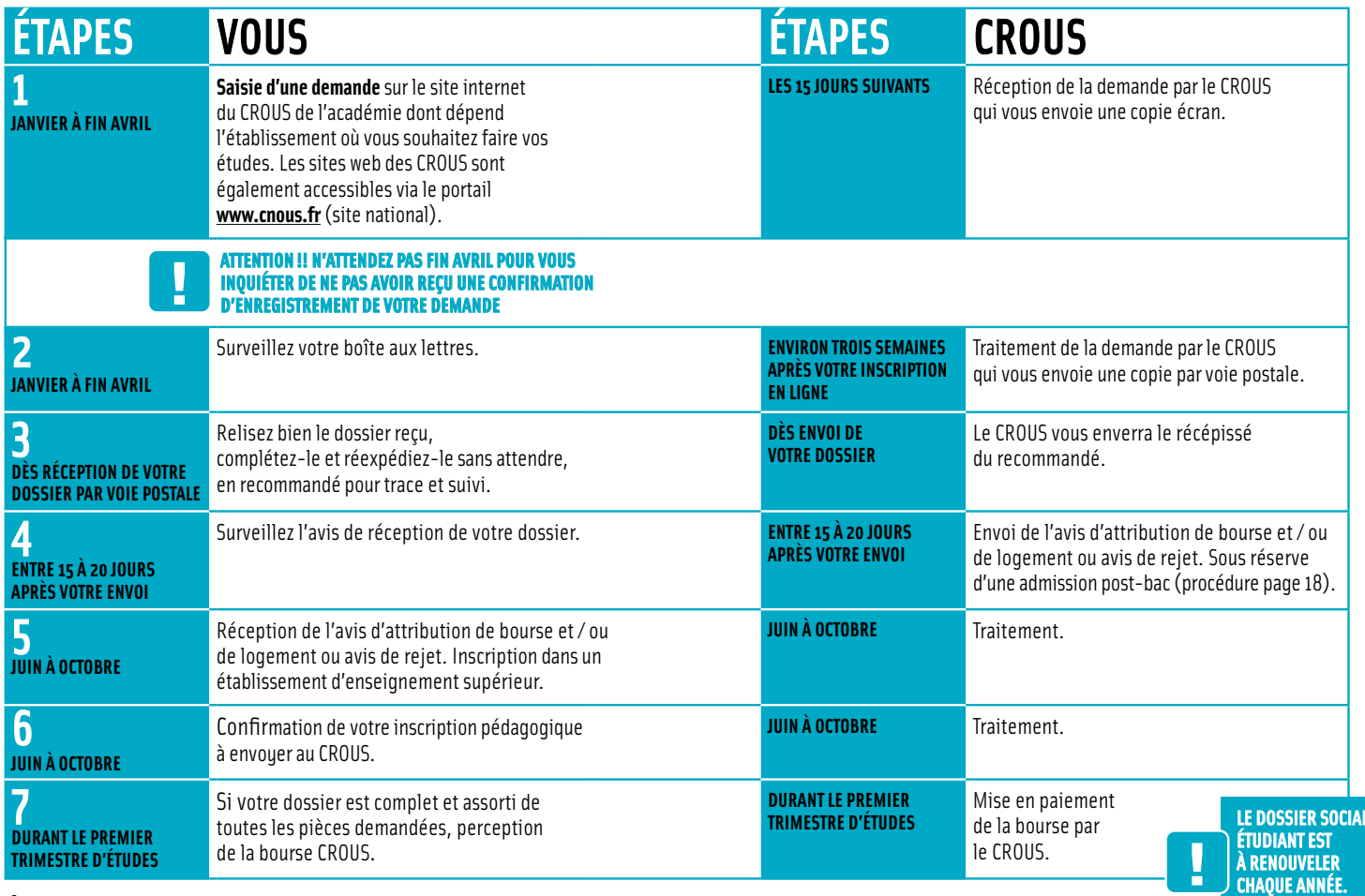

## L'admission post-bac

## Pour la plupart des filières, il faut passer par un site Internet unique : www.admission-postbac.org

**Janvier à mars** > Inscription, vœux et liste ordonnée de vœux pour toutes les formations.

**Avril** > Date limite de validation et d'envoi des dossiers papier.

**Mai** > Consultation, par les candidats, de la réception par les établissements destinataires de leur(s) dossier(s) de candidature.

> Les principales échéances apparaissent en alerte sur la page facebook de la MNC.

**Janvier à Mai** > Possibilité de modifier son classement hiérarchisé.

## **Phases d'admission**

Consultation et réponse des candidats en trois phases.

Entre juin et juillet, vous pourrez consulter en ligne les propositions qui vous sont faites et échanger jusqu'à ce que vous vous positionniez de façon définitive avant fin juillet. Ce positionnement implique que vous fassiez ensuite votre inscription auprès de l'établissement choisi.

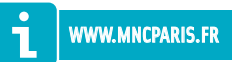

## Autres inscriptions

## Certains établissements d'enseignement supérieur nécessitent une inscription sur leur site.

## **Instituts d'Études Politiques**

### **IEP Aix-en-Provence, Grenoble, Lyon**

Inscriptions sur http://www.iep-sudest.fr de mi-avril à mi-mai. Le concours se déroule début juillet, il est commun aux trois IEP. Inscription sur www.sciencespobordeaux.fr de début février à mi-mars. Le concours se déroule fin juin. La mention Très bien au bac est nécessaire.

## **IEP Lille**

Inscription sur le site http://iep.univ-lille2.fr de début février à mi-mars pour les filières franco-britannique et franco-allemande.

Le concours se déroule mi-avril.

Inscription sur http://iep.univ-lille2.fr de début avril à mi-mai pour la filière générale.

Le concours se déroule fin juin.

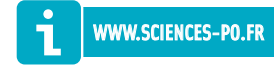

## **IEP Paris**

Retrait des dossiers directement auprès de l'établissement entre mai et juin.

## **Sciences Po Paris**

27, rue Saint-Guillaume 75007 Paris

Retour des dossiers jusqu'à mi-juillet.

Concours fin août et résultats vers mi-septembre.

Les étudiants «mentions Très bien» peuvent demander à être dispensés de l'examen d'entrée; la réponse à ces demandes est diffusée vers le 15 juillet.

## **IEP Rennes, Toulouse**

Inscription sur www.rennes.iep.fr ou sur www.sciencespo-toulouse.fr de fin mars à début juin. Le concours se déroule le fin juin. Les étudiants «mentions Bien» bénéficient de 3 points supplémentaires sur le total de leurs points au concours. Les «mentions Très bien» bénéficient de 6 points.

## **IEP Strasbourg**

Inscription sur www.iep-strasbourg.fr entre début mars et début mai. Le concours se déroule au début du mois de juillet.

Les étudiants «mentions Très bien» peuvent demander à être dispensés du concours. Vous devez déposer vos notes du bac et des trois trimestres de terminale début juillet. Les réponses seront données quelques jours après.

## **Écoles d'Ingénieurs**

Pour vous guider lors de votre inscription aux écoles d'Ingénieurs: www.grandesecoles-postbac.fr

Ce portail donne les informations et la procédure de gestion de vos candidatures aux écoles d'ingénieurs.

Trois étapes essentielles:

**Janvier à avril** > Vous choisissez les écoles qui vous intéressent et vous remplissez un dossier.

**Avril à juin** > Les écoles auprès desquelles vous avez candidaté vous répondent. **Juin à juillet** > Vous faites votre choix.

## Les bourses d'études

Soyez vigilant! les procédures sont I toutes informatisées, vous devez toujours vérifier l'enregistrement de votre demande.

Le chapitre sur le dossier social étudiant (page 15) vous indique la procédure à suivre pour solliciter une bourse de l'État (CROUS).

Il est possible d'obtenir différents tupes de bourses et d'aides auprès des collectivités calédoniennes en fonction de vos orientations. Si vous décidez de poursuivre vos études en métropole, vous devez consulter les sites suivants pour obtenir des renseignements, voire effectuer des inscriptions en ligne.

## **Bourses provinciales**

## > **Province des Îles Loyauté**

**Établissement provincial de l'emploi, de la formation et de l'insertion professionnelle (EPEFIP)**

BP 253 – 98820 Lifou Tél.: 45 10 98 ou 28 18 26 – Fax: 45 18 98 ou 28 06 00

## **Antenne de Nouméa/ Service étudiants**

10, rue Georges-Clemenceau - BP 1014 98845 Nouméa Cedex  $T$ él $\cdot$  28 18 26 – Fax $\cdot$  28 06 00

Retrait et dépôt des dossiers également possibles auprès des délégations de la Province des Îles Loyauté à Nouméa, Maré et Ouvéa. DEJ – BP 47-Wé Lifou Tél.: 45 49 46 - Fax: 45 52 25

www.apreslebac.nc/bourses-et-aides/bourses/province-iles/la-boursespecifique-iles-louaute

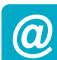

### > **Province Nord CIDJ Poindimié**

Tél: 42 73 60

### **DEFIJ Koné**

Mme Simebuet – BP 41 – 98860 Koné Tél.: 47 72 31 – defij@province-nord.nc

## **Antenne de la Province Nord à Nouméa**

10, avenue Clemenceau – 98845 Nouméa Tél.: 25 32 98 ou 25 36 47 – Fax: 28 19 13

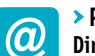

## > **Province Sud**

**Direction de l'éducation de la Province Sud**

Bureau d'information et d'aide aux étudiants (BIAE) 2, rue Gallieni – BP 3104 – 98846 Nouméa cedex des.bourses.etudiants@province-sud.nc Tél.: 24 60 60 – www.province-sud.nc

## **Bourses du gouvernement de la Nouvelle-Calédonie**

## > **Bourse d'encouragement à la recherche universitaire**

Cette bourse est destinée aux étudiants doctorants qui préparent une thèse ou des travaux de recherche présentant un intérêt pour la Nouvelle-Calédonie.

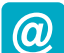

## **Direction de l'enseignement de la Nouvelle-Calédonie (DENC)**

Service de la coordination administrative 19, rue du Maréchal Foch BP 8244 Nouméa Cedex Tél.: 23 96 00 – Fax: 27 29 21 – denc@gouv.nc

(α)

## > **Bourses avec affectation spéciale (BAS)**

La Nouvelle-Calédonie est en mesure d'offrir à des étudiants titulaires du bac (ou de diplômes supérieurs), inscrits dans une des formations retenues chaque année par le gouvernement, des possibilités de carrières administratives, en leur attribuant des bourses avec affectation spéciale.

Les dossiers peuvent être retirés dès le mois de mars et déposés à :

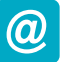

## **Direction des ressources humaines et de la fonction publique territoriale (DRHFPT)**

Service de l'emploi et de la formation 18, avenue Paul-Doumer, Immeuble Iékawé BP M2 – 98849 Nouméa Cedex Tél.: 25 60 00

## > **bourse territoriale de formation professionnelle continue (BTF)**

Le suivi de la scolarité des boursiers BTF est opéré par le pôle boursier de la Maison de la Nouvelle-Calédonie à Paris.

La BTF vise à favoriser l'acquisition d'une qualification reconnue répondant aux besoins économiques, sociaux et culturels de la Nouvelle-Calédonie.

Pour bénéficier de cette bourse, il faut:

- > Être âgé de 22 à 40 ans dans l'année civile d'attribution de la bourse
- > Être de nationalité française
- > Avoir un niveau baccalauréat
- > Justifier de cinq ans de résidence en Nouvelle-Calédonie

La BTF est attribuée sur présentation d'un dossier établi par le candidat qui doit passer des entretiens afin de valider la pertinence de son projet professionnel.

## **Direction de la formation professionnelle continue (DFPC)**

 $\bm{\varpi}$ Service accompagnement des parcours individualisés 19, avenue du Maréchal Foch BP 110 – 98845 Nouméa Cedex Tél.: 26 65 00 – Fax: 27 29 21 btf.dfpc@gouv.nc – www.dfpc.gouv.nc

## **bourses nationales de l'enseignement agricole supérieur**

Le dossier de demande de bourse doit être retiré auprès du «service scolarité» pour les étudiants inscrits dans une formation supérieure, cycle court (BTS agricole ou classe préparatoire) en lycée agricole. Et à la « direction des études et de la vie étudiante» pour les étudiants inscrits dans les établissements d'enseignement supérieur agricole publics ou privés sous contrat.

Le dossier rempli doit être remis à l'établissement d'accueil de l'élève à la date indiquée (généralement pour le 1<sup>er</sup> septembre).

Pour les BTS agricoles : consultez le site www.educagri.fr

> pour vos questions concernant les bourses : Maison de la Nouvelle-Calédonie à Paris   Service Étudiant-Formation-Jeunesse / Pôle boursier Responsable : Laetitia SAGLIBENE Assistant: Patrice Sio

boursiers@mncparis.fr tél.: 01 42 86 70 01

**24**

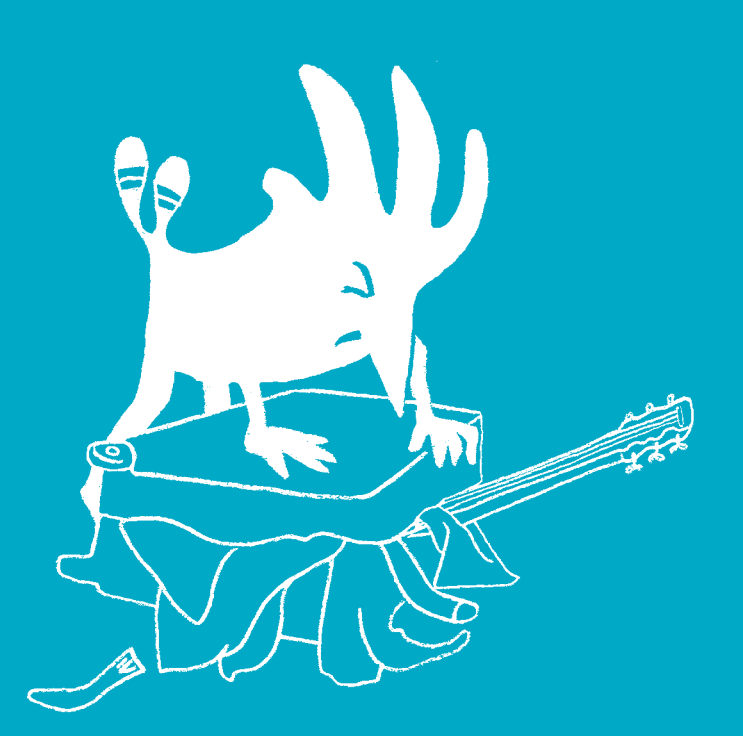

# **FAIRE** sa valise

## Le contenu

## **Achats utiles pour votre arrivée**

- > 2 paires de chaussures: 1 fermée confortable, une autre paire réservée aux sorties, aux entretiens, présentations éventuelles, des bottes si vous en avez. N'oubliez ni les chaussettes, ni les collants (pour les filles).
- > 1 manteau ou 1 anorak
- > 2 ou 3 pantalons chauds (jeans ou pantalons en tissu épais)
- ▶ 3 ou 4 tee-shirts manches courtes
- > 2 ou 3 tee-shirts manches longues
- ▶ 3 pulls ou qilets
- >1 trousse de toilette
- > 1 serviette de toilette

Mettez de côté un budget vestimentaire pour l'hiver : environ 300 euros soit 36 000 CFP.

La période des soldes d'hiver est au mois de janvier, les prix sont très intéressants. Inutile de vous charger en vêtements d'hiver, ne prévoyez que le strict nécessaire.

## Le contenant

## **Valise ou sac ?**

Le sac à dos en bagage cabine vous servira lors de tous vos déplacements. Pour la soute, la valise à roulettes est préférable au grand sac qui est malmené pendant le transport et qui arrive souvent endommagé. Vous devrez ensuite marcher avec, le porter dans tous les transports en commun. Il est encombrant et parfois lourd.

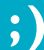

À glisser dans votre bagage à main: **ØUN CARNET OU UN CAHIER AINSI QU'UN** crayon pour noter les informations utiles. ✔Un portefeuille afin de présenter vos papiers sans montrer les sommes d'argent que vous avez éventuellement sur vous.

## Votre dossier **ADMINISTRATIF**

Dans votre valise, vous devez impérativement avoir un dossier administratif qui vous permette d'effectuer toutes vos démarches et de fournir tous les documents exigés. Appeler la famille pour l'envoi d'un document manquant est souvent très long et vous ne disposez pas de beaucoup de temps avant la rentrée.

## **Liste des documents dont vous pouvez avoir besoin**

- > Passeport et carte d'identité en cours de validité
- > Carnet de santé à jour de vos vaccinations
- > Bulletins de notes des classes de première et terminale
- > Originaux de vos diplômes
- > Attestation de votre participation à la Journée d'appel à la défense
- > Plusieurs extraits de naissance datant de moins de trois mois
- > Photocopie du livret de famille
- > Un extrait de casier judiciaire
- > Attestation de la fin de droit aux allocations familiales (cela vous permettra de bénéficier des allocations logement)
- > Photocopie de l'avis d'imposition de l'année 2011 des parents
- > Photocopie de la déclaration des revenus de vos parents ou garants, le cas échéant un certificat de non-imposition
- > Justificatif d'adresse de vos parents ou garants (photocopie de facture téléphone ou électricité)
- > Photocopies des trois derniers bulletins de salaire de vos parents
- > RIB (relevé d'identité bancaire) de vos parents ou garants (surtout si vous devez louer un appartement)
- > Photocopie des passeports de vos parents ou garants
- > **Si vous êtes mineur,** une autorisation parentale de poursuivre vos études en métropole.
- > **Si vos parents sont séparés,** l'attestation de divorce ou de séparation.
- > **Si vous êtes boursier,** une attestation de bourse provinciale ou un arrêté collectif pour les stagiaires (BTF).

## **Ouvrez avant votre départ une boîte de messagerie**

avec une adresse au format: prénom.nom@opérateur.fr (par exemple : gmail.com; yahoo.fr; hotmail.fr, etc.) Cette démarche est importante pour vous identifier immédiatement lors d'un courriel. Les adresses fantaisistes sont souvent rejetées comme spam.

## **ARGENT !**

Il est très difficile de changer des CFP en euros lors de votre arrivée en métropole (une seule banque fait cette opération à Paris avec des frais qui réduisent fortement la somme donnée). Si vous recevez de l'argent lors de votre départ à Tontouta, prenez le temps d'aller changer vos CFP en euros au guichet qui se trouve à l'intérieur de la salle de transit à l'aéroport de Tontouta.

;) Les originaux sont classés fiche par fiche dans un dossier dans votre bagage à main. Un dossier photocopié est logé dans votre valise. Vous pouvez également numériser tous ces documents et les stocker sur une clé USB.

# ARRIVéE EN MéTROPOLE

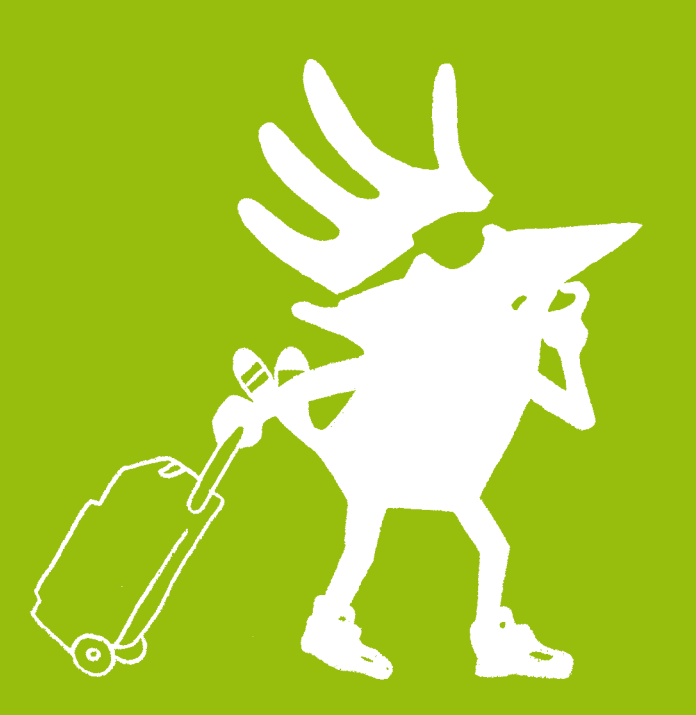

## Aéroport Roissy-Charles-de-Gaulle

La Maison de la Nouvelle-Calédonie accueillera à l'aéroport de Roissy-Charles-de-Gaulle les groupes signalés par les Provinces. Elle honorera les demandes individuelles dans la mesure où les intéressés auront contacté le service étudiant préalablement et obtenu une réponse positive.

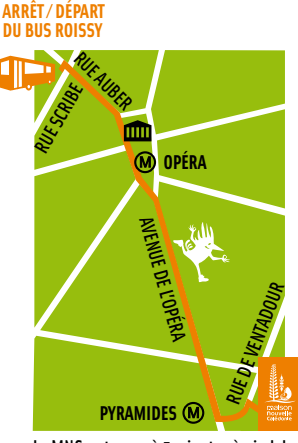

Pour vous rendre à Paris-centre à partir de l'aéroport:

### **Liaison bus entre Paris-Opéra et l'aéroport Paris-Charles-de-Gaulle.**

Tarif:  $10 \text{ } \in \text{(environment 1200 CFP)}$ Départ de Roissy : terminaux 1 à 3. Fréquences de passage aux arrêts Charlesde-Gaulle >> Paris (Opéra): de 6h à 20h45 : 15 min de 20h45 à 23h : 20 min Durée du trajet: 60 min

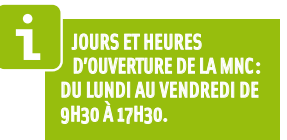

La MNC se trouve à 5 minutes à pied de l'arrêt de bus.

### **Liaison taxi**

Suivez bien les indications affichées dans l'aéroport pour vous diriger vers le lieu réservé à ce moyen de transport. Des personnes peuvent vous solliciter dans le hall, prétendre être chauffeur de taxi et vous conduire vers un véhicule banalisé qui n'a rien à voir avec le réseau des taxis parisiens.

Les taxis ont un espace réservé et réglementé, chaque voiture a une enseigne taxi et le montant de la course entre Roissy et le centre de Paris est d'environ 30 euros, soit 3500 CFP.

## Les Ateliers de la rentrée

Dès la rentrée 2012-2013, le service Étudiant-Formation-Jeunesse propose «Les ateliers de la rentrée universitaire ». Ces ateliers, ouverts à tous les étudiants - sous réserve d'une inscription préalable - permettront d'obtenir des renseignements sur:

- > le logement
- > la couverture sociale
- > le compte bancaire
- > le fonctionnement des bourses
- > les pièges à éviter
- > le transport
- > les stages

Rencontrer les étudiants avant leur rentrée nous permet:

- > de les inscrire sur notre listing
- > de répertorier les cursus dans lesquels ils s'engagent afin de mieux répondre à leurs demandes de stages
- > de les mettre en contact avec nos associations ou d'autres étudiants hors associations

## **Dates des sessions des ateliers 2012**

### **Non-boursiers :**

- $1<sup>re</sup>$  session  $\rightarrow$  6 août
- 2<sup>e</sup> session *>* 7 août
- 3e session > 9 août
- 4<sup>e</sup> session → 10 août

## **Boursiers :**

5e session > 16 et 17 août 6e session > 20 et 21 août 7e session > 23 et 24 août 8<sup>e</sup> session > 27 et 28 août 9e session > 30 et 31 août

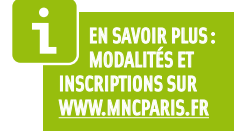

## Les Associations

La Maison de la Nouvelle-Calédonie a signé une convention avec les associations des étudiants calédoniens. Elles peuvent vous aider à trouver un logement, à effectuer vos démarches et vous faire découvrir votre ville étudiante. Nous vous invitons à les contacter.

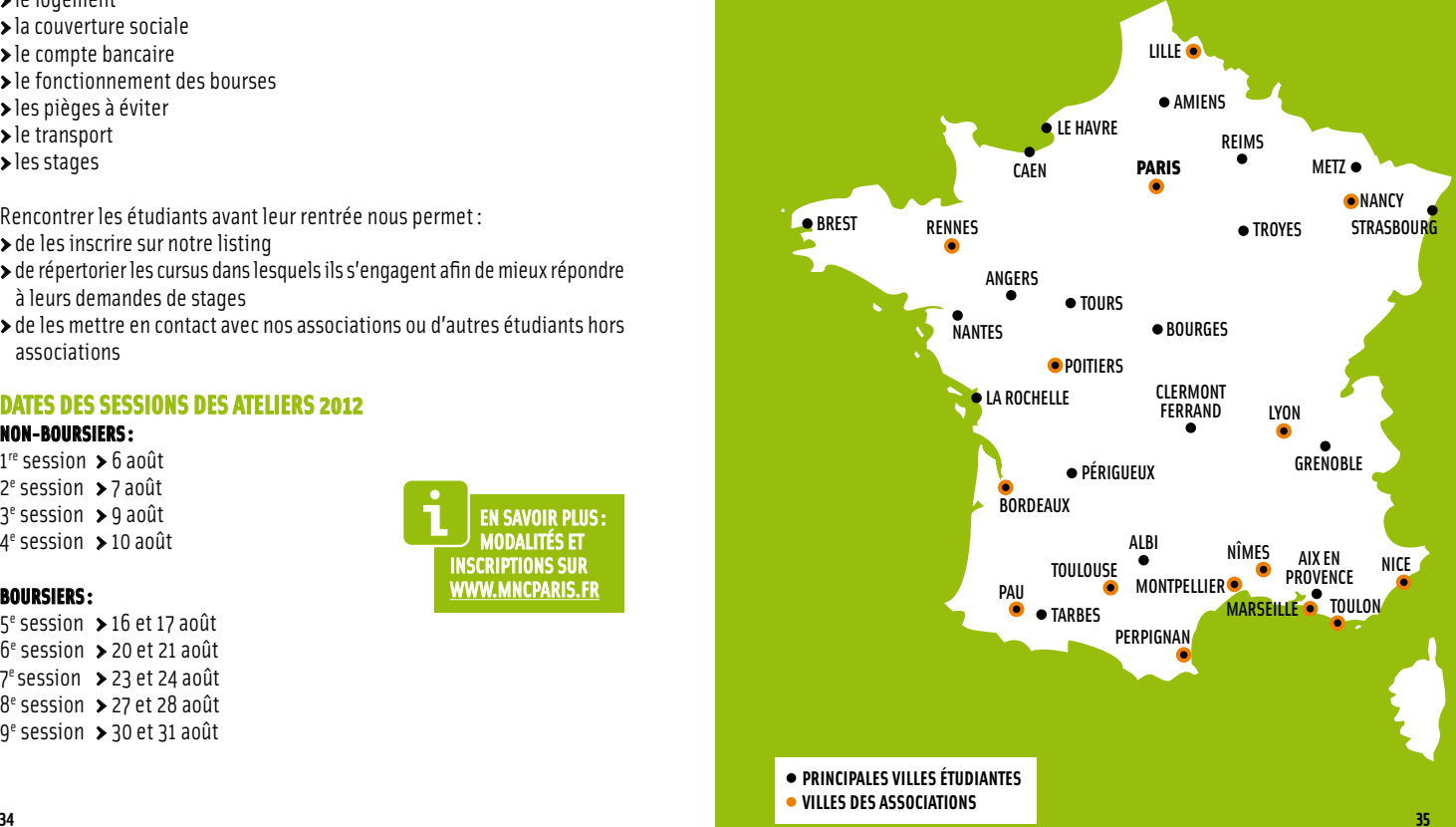

### **Bordeau x**

### **A KAB – Association des Kana k et Amis de Bordeau x**

c / o Mlle Armandine Trimari Maison des étudiants - ch.33B 50, rue Ligier – 33000 Bordeaux akab33000@yahoo.f r  $\blacktriangleright$  Samuel WE

### **l ille**

### **Case O c éanie**

539, route d'Estaires 59660 Merville lacaseoceanie@gmail.co m > Jean Pierre WEI

### **Lyon**

### **ASCA LY – Association des C alédoniens de Lyon** chez M. et Mme Holoïa

5, rue André-Mayer 69520 Grigny asca.lyon@yahoo.f r

> Boris Ajapuhn y a

## **MARSEILLE<br>AKM 98 – ASSOCIATION DES Kalédoniens de Marseille 98**

**<sup>36</sup> <sup>37</sup> paris**  Maison de la citouenneté 233, Promenade Corniche J.-F. Kennedy 13007 Marseille maisondelacitoyennete@yahoo.f r > Pierre Siwa

### **Mont p ellier AETC 34 – Association des étudiants et Travailleurs C alédoniens**

### **de Mont p ellier**

Foyer calédonien de Montpellier 190, rue du Carroux 34095 Montpellier Cedex 5 aetc34@hotmail.f r > Yannick BO

### **nancy**

### **ACEL – Association des Cagous en Lorraine**

chez Mlle Marielle Gaïa 19, rue Edmond About 54000 Nancy cagousenlorraine@yahoo.f r  $\blacktriangleright$  Marielle GAÏA

### **Nice**

**Kalédonice** 34, rue Chateauneuf 06000 Nice kaledonice@hotmail.f r > Audrey Boucko

## **Nîmes OcéaNîmes**

Résidence Dumouriez 13, rue de Valmy 30000 Nîmes oceanimes@gmail.co m > Carine HNANGANYA

### **AESK – Association étudiants et Stagiaires Kana k à Paris**

c / o Sisawanaw Ureigei 40, rue de Stalingrad 93310 Le Pré-Saint-Gervais aeskparis@yahoo.f r > James WA

### **Pau Pyr é n ées du Paci f i que**

chez M. Jules Hmej 35, rue des Anglais 64 000 Pau APP64@live.f r > Franck Sanon

### **Per pignan**

**Pyr é n ées D ' Z i l** Université de Perpignan via Domitia 52, avenue Paul-Alduy D.V.F.C. 66 000 Perpignan apydzil@yahoo.f r >Mélissa KATRAWI

### **Poitiers**

### **Échos du Paci f i que**

c / o Calixte Heneke 15, rue de la Vallée Monnaie 86000 Poitiers associationechosdupacifique @yahoo.f r

## **Rennes Caillou en Bretagne**

boîte n°13 6, cours des Alliés 35000 Rennes caillouenbretagne@gmail.co m

### **Tou lon**

### **Paci fic Saüte**

493, boulevard Louis-Picon 83200 Toulon teina.elisabeth@orange.f r Élisabeth Teina

### **Tou louse**

### **A KT – Association des Kana k de Tou louse** chez M. Qaeze Fenemedr 35, rue Vestrepain Appt 5 Fontaine Lestang

31100 Toulouse akt98000@yahoo.f r > Drazine QAEZE

### **Tou louse**

## **Pirogue**

48, avenue Frédéric-Estèbe Appt 24 31 200 Toulouse lapirogue.31@gmail.f r > Jacques QAEZE

# VIE QUOTIDIENNE

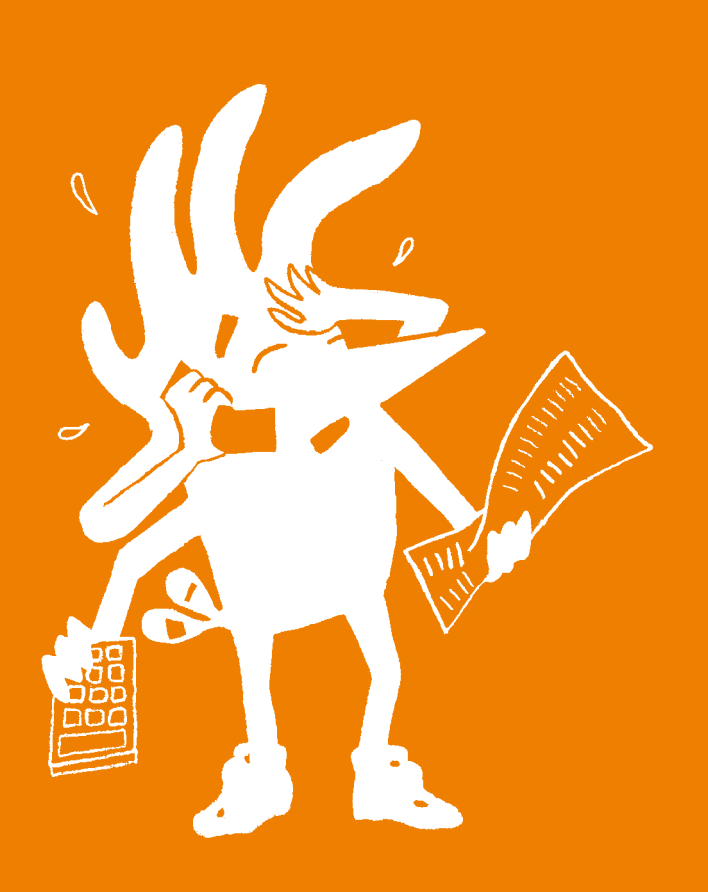

# l F **LOGEMENT**

### Deux types d'accueil nécessitent des réservations : le logement et l'hébergement. Le logement concerne un séjour long (études). L'hébergement concerne un séjour court.

La Cité internationale universitaire (CIUP) et les Estudines sont des partenaires privilégiés de la Maison de la Nouvelle-Calédonie. Les conventions établies avec ces établissements permettent à l'étudiant de bénéficier d'une réduction de 100 euros sur le montant de la location mensuelle à la CIUP de septembre à juin et d'une réduction de 100 euros sur les frais d'inscription aux Estudines.

## La CIUP

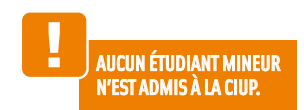

### **Conditions d'admission**

Les étudiants doivent être inscrits dans un établissement d'enseignement supérieur conventionné par l'État (en priorité en Île-de-France) et préparer un diplôme au minimum de niveau master 1 ou équivalent. Les chercheurs doivent être au moins titulaires d'un doctorat. Les artistes et les professionnels de la culture doivent effectuer leur séjour dans le cadre de leur travail. Quelles que soient les dates et la durée de leur séjour, les candidats doivent dans tous les cas remplir un formulaire de demande d'admission.

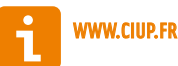

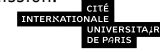

## Les Estudines

Le réseau propose des logements dans de nombreuses villes de France, les tarifs varient en fonction du lieu et du type de logement choisi. Vous devez vous inscrire en ligne (carte page 45).

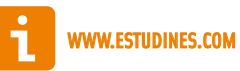

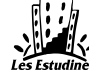

## Les Studélites

Situées en région Sud-Est, à Paris et en Île-de-France, les Studélites vous proposent des appartements fonctionnels et confortables du studio au 2 pièces/ duplex, entièrement meublés et équipés; les résidences disposent d'espaces communs de loisirs et de travail (carte page 45).

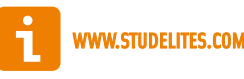

## Le CROUS

Pour solliciter un logement en résidence universitaire, vous devez constituer chaque année entre le 15 janvier et le 30 avril une demande de dossier social étudiant (DSE). La demande doit être formulée avant même d'avoir passé les examens de fin d'année ou choisi une future orientation. La saisie du dossier social étudiant permet d'exprimer plusieurs vœux de logement dans une même académie. Ces vœux sont respectés dans l'ordre où ils ont été saisis et en fonction des disponibilités des logements (voir page 15).

## Le logement locatif

Pour tout étudiant qui arrive sur le sol métropolitain, il est primordial de justifier rapidement d'une adresse. En dehors des logements en cité universitaire, il est possible de trouver un logement dans le parc locatif privé.

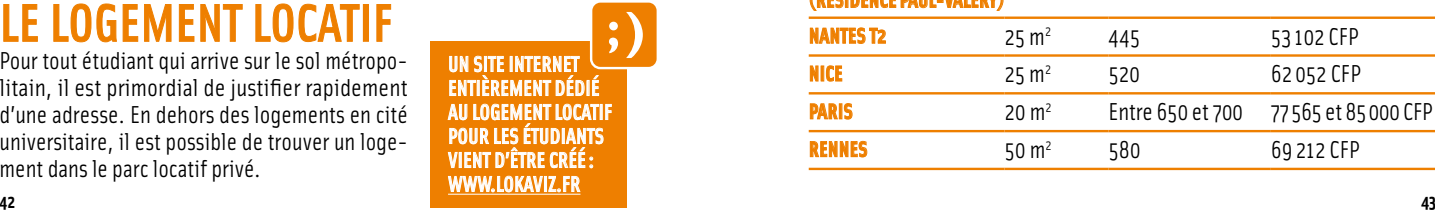

## DES CONTACTS à Paris et Bordeaux

Dans les grosses villes comme Paris, Lyon et Bordeaux, la demande de logement locatif est très importante et souvent plus forte que les possibilités de logement. Les propriétaires et les agences privilégient les dossiers qui offrent les garanties les plus avantageuses. Ils exigent souvent l'appui d'un garant métropolitain.

Pour pallier ce problème, nous avons mis en place des partenariats avec des personnes qui démarchent pour vous et qui feront tout pour vous simplifier la tâche. Nous avons donc un correspondant à Bordeaux et un à Paris (frais occasionnés de 50 à 100 euros par dossier soit: 5 966 CFP à 11 933 CFP). Pour connaître nos contacts, adressez-vous au service étudiant.

À titre indicatif, voici une liste de tarifs locatifs fournis par nos étudiants. Les tarifs sont donnés sans tenir compte de l'aide au logement.

Quelques sites : www.pap.fr (annonces de propriétaires à particuliers), www.logic-immo.com www.paruvendu.fr (offres de location)

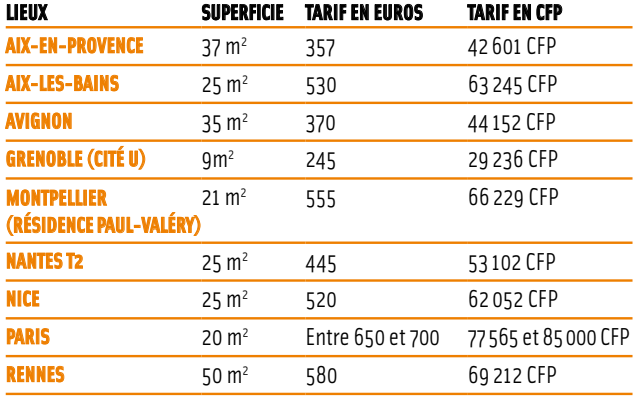

## Les aides au logement

Plusieurs types de logement peuvent ouvrir droit à l'Aide personnalisée au logement (APL) ou à l'Allocation de logement à caractère social (ALS). Le montant dépend de l'étude précise de chaque dossier par la Caisse d'allocations familiales (CAF), seule autorité compétente en la matière. Selon la résidence dans laquelle vous logez, la CAF versera soit l'APL soit l'ALS.

Le montant de cette aide peut varier en fonction :

- > de vos revenus
- ▶ du montant de votre louer
- > du nombre de colocataires dans l'appartement
- > de la nature du logement
- > du lieu d'habitation

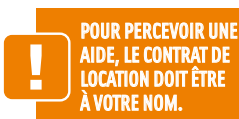

**Comment préparer le dossier CAF ?** Certaines pièces vous seront demandées:

- > Le contrat de bail
- > L'attestation d'assurance logement
- > Une copie de votre carte d'identité ou passeport en cours de validité
- > Un justificatif de votre statut d'étudiant
- > La déclaration de revenus de l'année précédente ou le certificat de nonimposition ou à défaut une attestation sur l'honneur certifiant qu'aucun revenu n'a été perçu l'an passé.
- > Un RIB (relevé d'identité bancaire)
- > Le numéro d'allocataire ainsi que le certificat de non-paiement de la caisse de votre résidence d'origine (si vous avez déjà perçu des prestations par une CAF).

Si vous avez moins de 20 ans et que vos parents perçoivent pour vous encore des allocations familiales, vous ne pourrez cumuler les deux aides, il vous faudra faire un choix. Attention! Prévoyez le document de radiation des allocations familiales fourni par la Cafat en Nouvelle-Calédonie.

## **Quelles sont les différences entre APL et ALS ?**

Dans le cadre d'une convention signée entre le bailleur et l'État, vous pourrez bénéficier de l'APL. Demandez à l'agence ou au propriétaire.

Dans ce cas, le bailleur devient tiers-payant, l'allocation logement lui est versée directement: vous paierez uniquement le solde.

Sinon, vous percevez l'ALS, elle vous est directement versée : vous devrez alors vous acquitter du loyer dans son intégralité.

Le premier mois de location n'ouvre droit à l'allocation logement que dans le cas suivant: vous perceviez au préalable l'aide au logement et il n'y a pas eu d'interruption de contrat de location (ex : vous quittez un logement au 31 juillet, vous en prenez un autre au 1er août).

Vos parents peuvent continuer à vous prendre en charge pour le calcul de leur impôt, cela n'interdit en rien l'attribution de l'aide au logement.

Les revenus pris en compte pour le calcul du montant de l'aide sont ceux de l'étudiant et non ceux des parents.

Pour effectuer une simulation de votre aide au logement ou pour obtenir plus de renseignements, rendez-vous sur le site de la Caisse d'Allocations Familiales : www.caf.fr

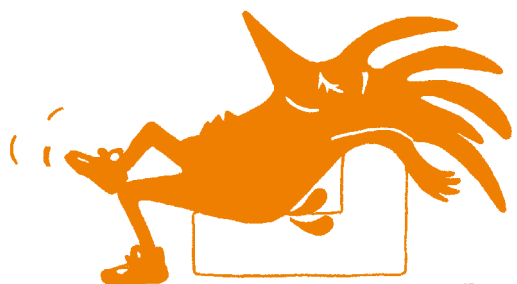

## L'hébergement

L'hébergement concerne un séjour de courte durée, nuitées réservées pour un concours, un stage, un regroupement, une manifestation culturelle ou une réunion, etc.

La MNC a établi des partenariats avec des centres d'accueil pour faciliter et réduire le coût de ce type de séjour.

## **Le Centre International des Séjours de Paris (CISP)**

**Centre international de séjour de Paris Kellermann**

17, Boulevard Kellermann 75 013 Paris

> Quelques adresses utiles Bureau des voyages de la jeunesse : bvj@wanadoo.fr ou bjvjreservation@orange.fr (pour les Groupes) adresse FIAP Jean MONET : fiap@fiap-paris.org

### **Centre international de séjour de Paris Maurice-Ravel**

6, Avenue Maurice-Ravel 75 012 Paris

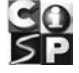

## **Tarifs 2012 /13**

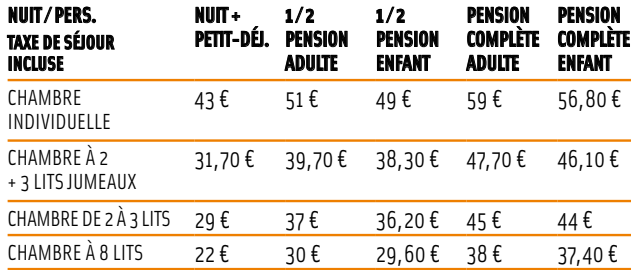

Réservations: Pour obtenir ces tarifs préférentiels, précisez que vous souhaitez bénéficier du partenariat avec la Maison de la Nouvelle-Calédonie : réservation@cisp.fr

## île-de-france

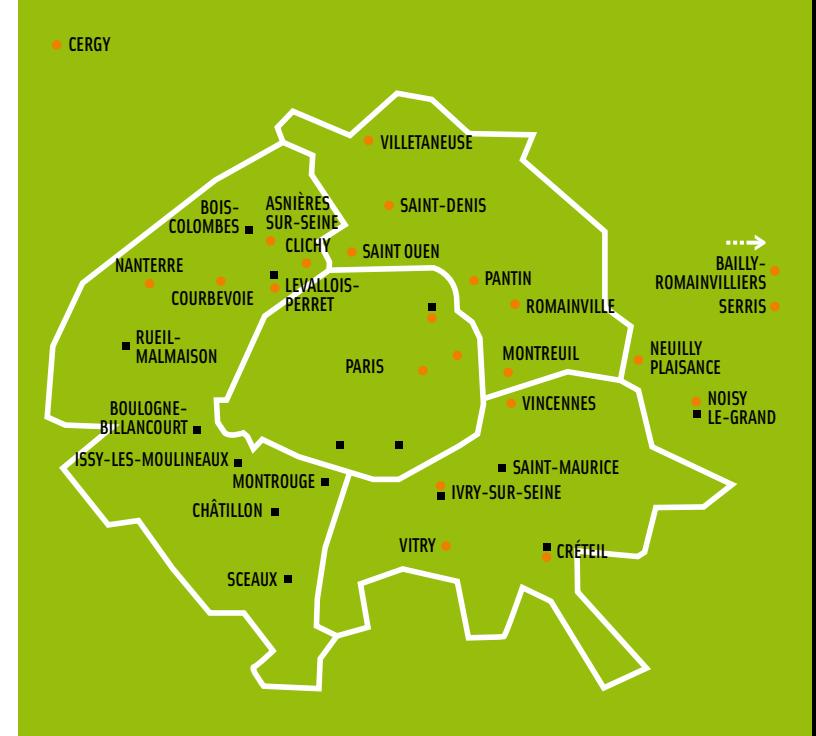

évry

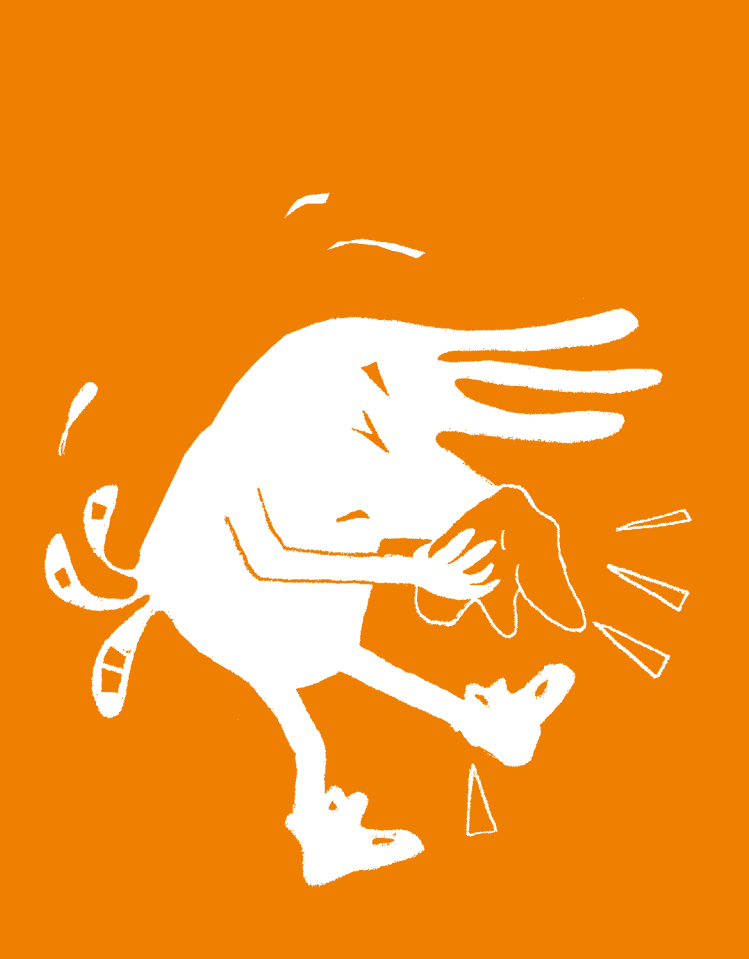

# La **COUVERTURE SOCIALE**

### Pour être pris en charge pour vos consultations, analyses, médicaments… vous devez avoir une couverture sociale. Elle n'est pas la même en métropole qu'en Nouvelle-Calédonie.

Étudiant ou lycéen en Nouvelle-Calédonie, votre couverture santé était assurée, pour la partie régime obligatoire par la CAFAT (sécurité sociale), et par une mutuelle pour la partie complémentaire.

Si vous êtes âgé de plus de 21 ans votre couverture auprès de la CAFAT comme étudiant l'était à titre individuel et si vous êtes âgé de moins de 21 ans cette couverture l'était dans un cadre familial.

En métropole, l'organisation de la protection sociale des étudiants est différente, car les étudiants bénéficient de leur propre régime de sécurité sociale, quel que soit leur âge.

## Avant de partir

Il est important que vous récupériez avant votre départ, à la CAFAT, l'imprimé SE 988-03. Cet imprimé atteste de votre couverture et il vous permet d'être couvert pour vos soins d'urgence ou inopinés, en attendant d'être affilié à la sécurité sociale métropolitaine.

## À l'arrivée

Au moment de votre inscription administrative dans un établissement d'enseignement supérieur (université, IUT, BTS, classe préparatoire), vous devez obligatoirement vous inscrire auprès d'une mutuelle étudiante. Vous avez ainsi droit au remboursement de vos soins en cas de maladie ou de maternité pendant toute la durée de votre année universitaire.

Pour cela, il vous suffira de choisir l'une des mutuelles suivantes:

soit **la Mutuelle des étudiants** (LMDE) www.lmde.com soit l'une des mutuelles régionales suivantes:

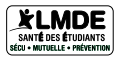

Bien que l'on parle couramment de «mutuelles étudiantes», ces organismes gèrent la part complémentaire (comme une mutuelle traditionnelle) mais également la sécurité sociale des étudiants (la part obligatoire).

 $\bullet$ 

- > la MEP (Languedoc- Roussillon, PACA) www.mep.fr
- > la MGEL (Alsace, Champagne-Ardenne, Lorraine) www.mgel.fr
- > la SMEBA (Bretagne, Pays-de-la-Loire) www.smeba.fr
- > la SMECO (Centre, Poitou-Charentes) www.smeco.fr
- > la SMENO (Nord, Normandie, Pas-de-Calais, Picardie) www.smeno.com
- > la SMEREB (Bourgogne, Franche-Comté) www.smereb.fr
- > la SMEREP (région parisienne) www.smerep.fr
- > la SMERRA (Auvergne, Rhône-Alpes) www.smerra.fr
- > VITTAVI (Aquitaine, Limousin, Midi-Pyrénées) www.vittavi.net

## **Les modalités d'affiliation à la sécurité sociale étudiante**

- > **Si vous avez entre 16 ans et 19 ans**, votre affiliation à la sécurité sociale étudiante est gratuite.
- > **Si vous avez 20 ans en cours d'année universitaire ou plus de 20 ans,** votre affiliation à la sécurité sociale étudiante est payante, sauf si vous êtes boursier de l'État (bourse du CROUS): dans ce cas, vous êtes exonéré du paiement de la cotisation sur présentation de l'avis d'attribution de bourse pour l'année à venir. À défaut de pouvoir fournir ce justificatif lors de votre inscription administrative, vous devrez payer la cotisation. Elle vous sera remboursée, à votre demande, dès présentation du justificatif.

## **Médecins secteur 1 ou secteur 2**

Les tarifs pratiqués par les médecins et le montant qui sert de base de remboursement à l'assurance maladie varient en fonction de la discipline du médecin (généraliste ou spécialiste) et de son secteur d'activité (secteur 1 ou secteur 2).

**Le médecin conventionné de secteur 1 applique le tarif conventionnel**.

La Mutuelle des  $\mathbf{S}$ Étudiants (LMDE) est partenaire de la Maison de la Nouvelle-Calédonie. Dans le cadre de ce partenariat, des clauses particulières de couverture ont été étudiées par la LMDE pour répondre aux besoins spécifiques des étudiants calédoniens. www.lmde.com

**Le médecin conventionné de secteur 2 pratique des honoraires libres.** Le montant du dépassement n'est pas remboursé par l'assurance maladie. Renseignezvous avant consultation afin d'éviter les mauvaises surprises!

## **Parcours de soins**

Pour être correctement pris en charge, vous devez choisir un médecin référent et le déclarer auprès de votre assurance. Le document est à remplir avec votre médecin.

Ainsi, tous vos soins seront intégrés dans un « parcours de soins coordonné». Si vous n'optez pas pour un médecin référent, vous serez moins bien pris en charge. Ce système a été mis en place afin d'éviter les consultations inutiles. À noter que vous pouvez décider de changer de médecin référent. Il suffit pour cela de remplir une nouvelle déclaration et de la transmettre à votre mutuelle.

## **Carte vitale**

Dès votre inscription auprès d'une mutuelle, vous recevrez les documents nécessaires à la réalisation de votre « carte vitale ». Ne tardez pas à les remplir! La carte vitale est indispensable au remboursement des soins et des médicaments.

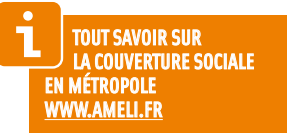

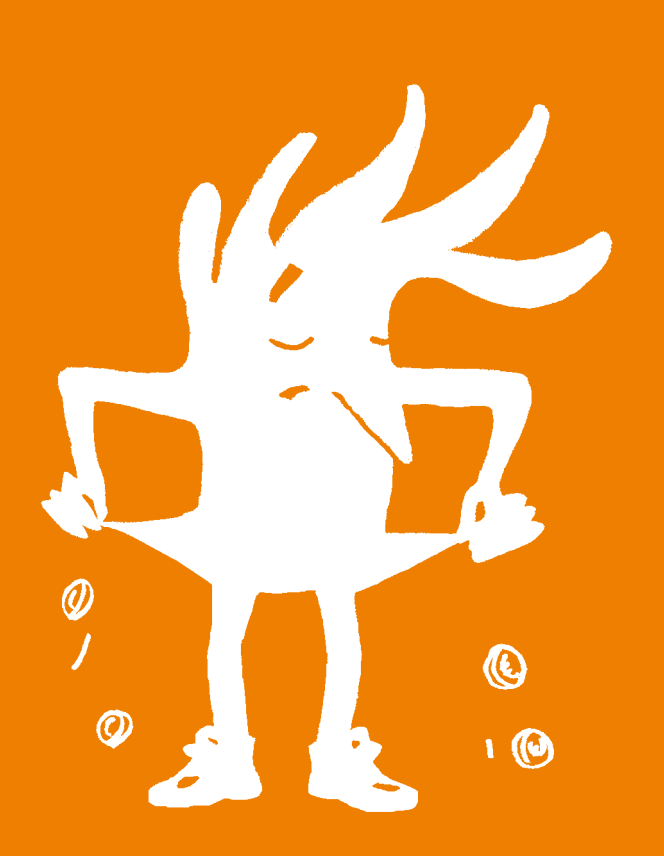

# Les finances

### Votre nouvelle autonomie sera aussi financière : vous allez devoir ouvrir un compte en banque et gérer un budget.

## QUEL BUDGET?

Pour apprendre à gérer votre budget, n'hésitez pas à utiliser un tableau qui vous permette de visualiser les recettes et les dépenses. Nous vous proposons, à titre indicatif, quelques tarifs.  $(1 \text{ } \epsilon = 119,33 \text{ } \text{CFP})$ 

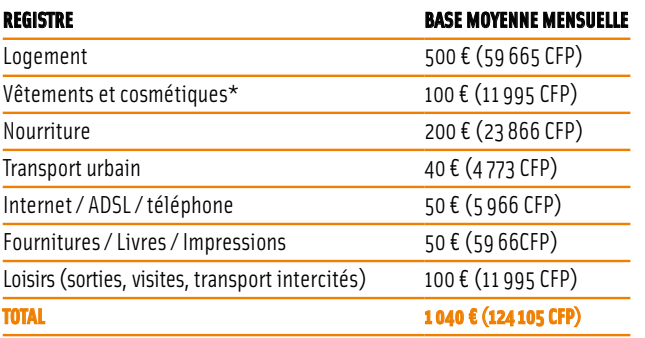

\* Tous les étudiants affirment dépenser des sommes importantes en vêtements pendant la période de l'hiver.

## **OUVRIR UN** compte bancaire

La Maison de la Nouvelle-Calédonie à Paris a signé des conventions avec des organismes bancaires afin de faciliter vos démarches.

## **BCI / BRED**

Grâce au partenariat BCI/ BRED, vous pouvez ouvrir un compte en métropole directement de Nouvelle-Calédonie, de Nouméa ou de l'Intérieur et des Îles. C'est un progrès considérable.

2

### **En Nouvelle-Calédonie**

BCI: Véronique Legras Tél.: 25 64 95 v.legras@bci.nc **En métropole**

Contact des conseillers Bred Espace International au 0 820 336 100 espace.international@bred.fr

## **BNC / Caisse d'Épargne**

Un nouveau partenaire de la Maison de la Nouvelle-Calédonie à Paris.

### **En Nouvelle Calédonie**

Centre Relations Clientèle Tél.: 257 400 Mail: contact@bnc.nc.

### **En métropole**

Caisse d'épargne Île-de-France Agence des non-résidents 21, rue du Louvre 75001 Paris Tél.: 01 53 00 83 56 ag715@ceidf.caisse-epargne.fr

**BRED MRCI** > Ouverture d'un compte à partir de n'importe quelle agence BCI > Les comptes sont ouverts à la BRED, banque populaire, > Gestion des comptes bancaires au quotidien en métropole > Gestion à distance

> **Banque** de CAISSE D'EPARGNE Nouvelle Calédonie

### > Futéo : une carte, un découvert bancaire sans agio, un service d'alerte SMS et Direct **ÉCUREUIL INTERNET** > Livret: pour recevoir les éventuelles bourses et les versements de vos parents > Un interlocuteur bancaire dédié > Une offre multiservices pour les dépenses communes des personnes vivant en colocation > Un accès aux résidences étudiantes Nexity Studéa à des conditions avantageuses.

## **Société Générale**

La Société générale calédonienne de banque, en lien avec l'Agence métropolitaine Société générale Paris Saint-Vincent-de-Paul, facilite votre ouverture de compte en métropole.

### **En Nouvelle-Calédonie** Muriel Martin

Tél: 25 73 46 muriel.martin@sgcb.nc **En métropole** Hinda Togande Tél.: 01 44 53 41 55 ou 06 73 70 99 81 parislafayette.caledonie@sogen.com Agence Paris Saint-Vincent-de-Paul 107, rue Lafauette 75010 Paris Métro Poissonnière (ligne 7)

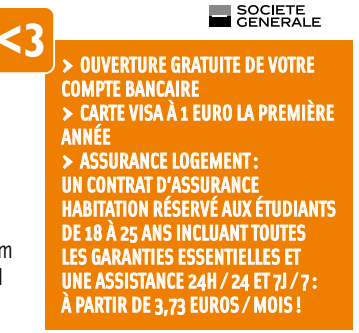

## **BNP Paribas**

La BNP Paribas vous permet d'ouvrir un compte bancaire en métropole avant votre départ.

### **En Nouvelle-Calédonie:**

Audreu ou Bernard (687) 25 84 00 bnp.nc@bnpparibas.com **En métropole:** Guillaume Balavoine +33 (0) 1 44 94 54 22 guillaume.balavoine@bnpparibas.com

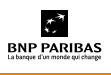

> Gratuité des moyens de paiement pendant un an > Assurance habitation obligatoire à 1¤ la première année. > Forfait Mobile à partir de 31¤ /mois grâce au partenariat avec Orange > Tous les services bancaires sur Smartphone.

# les **TRANSPORTS**

Vous vous habituerez vite aux différents modes de transport utilisés en Métropole. Sachez que certains sont plus économiques que d'autres ! Notamment le vélo locatif qui consiste, dans les grandes villes, à emprunter un vélo à une borne pour le rendre à une autre.

## Les modes de transport entre les villes

Les réseaux ferroviaires et aériens proposent des tarifs avantageux lorsque vous programmez vos déplacements. Les réductions sont importantes. L'achat de **la carte 12-25** pour les transports ferroviaires offre des réductions de 25 à 60 %. Elle est proposée dans les gares au prix de 50 € / an (apporter une photo et une pièce d'identité).

La compagnie Easujet propose des vols à des tarifs réduits sous réserve que vous anticipiez votre réservation.

Le covoiturage se développe de plus en plus en métropole.

## **Les sites de réservation**

Pour réserver un trajet ferroviaire : www.voyages-sncf.com Pour réserver un vol: www.easuiet.com Pour participer à un covoiturage : www.covoiturage.fr

**57**

## Modes de transport dans quelques grandes villes

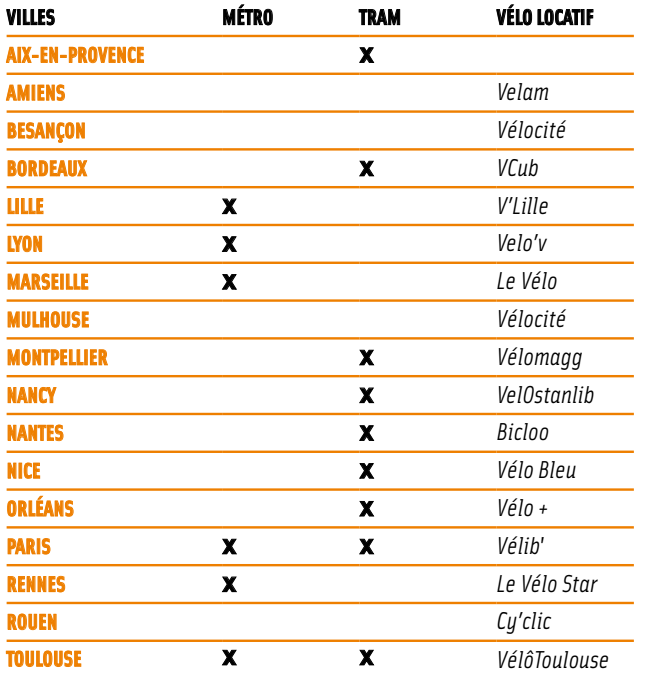

## **rer**

Réseau express régional d'Île-de-France reliant le centre de Paris à la banlieue parisienne. www.ratp.fr

prenez le bus! Dans toutes les villes, Il existe : > des plans de circulation  $\ddot{\cdot}$ > un descriptif des lignes > des cartes de réduction pour les jeunes.

## Les solutions économiques dans la ville

## **Un exemple à Paris « le vélib' »**

## **Les offres jeunes (14-26 ans)**

Pour 29 € par an (au lieu de 39 € soit 3460 CFP), cet abonnement vous donne accès pendant une année au service Vélib'avec un nombre de trajets illimités. Les 15 minutes supplémentaires de gratuité seront activées à réception de votre justificatif (photocopie de la carte d'identité).

## **Vélib'Passion Boursiers (14-26 ans)**

Pour 19  $\epsilon$  par an (au lieu de 39 $\epsilon$ ), cet abonnement vous donne accès au service Vélib'avec un nombre de trajets illimités. Votre abonnement sera activé à réception de votre justificatif (attestation de boursier).

## **Les tarifs des transports en commun**

**à Bordeaux:** www.infotbc.com/tarifs

**à Grenoble:** www.semitag.com/index.php?id=12

**à Lille:** www.transpole.fr

**à Lyon :** www.lyon-en-lignes.org/content/view/30/56

**à Montpellier:** www.montpellier-agglo.com/tam/page.php?id\_rubrique=38

**à Nancy :** www.reseau-stan.com/tarifv2/index.asp?rub\_code=7

**à Nice:** www.lignesdazur.com/tarif/?rub\_code=7

**à Orléans:** www.orleans.fr/deplacements/reseau-bus-tram.html

**à Paris:** www.ratp.fr

**à Toulouse:** www.toulouse.fr/cadre-vie/transports/en-commun/le-metro

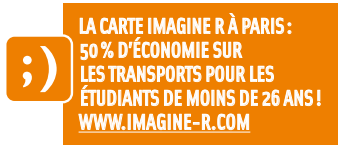

# LĄ téléphonie

## Les opérateurs téléphoniques multiplient les offres alléchantes et vous aurez l'embarras du choix.

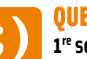

## **Quelques conseils**

**1re solution :** si vous avez un téléphone portable en Nouvelle-Calédonie apportez-le, quitte à acheter une puce sur place.

**2e solution :** achetez un téléphone premier prix avec une carte SIM sans engagement.

**3e solution :** si vous souhaitez vraiment vous engager dans un achat plus prestigieux, il est fortement conseillé d'attendre, d'évaluer vos besoins afin de ne pas signer un contrat avec un opérateur, qui vous engage pour une durée d'un an ou deux et dont vous ne pourrez pas modifier les termes.

> Aucune des propositions de forfait (même illimité) nationales et internationales, ne prend en charge vos communications vers la Nouvelle-Calédonie. Certains vendeurs l'ignorent.

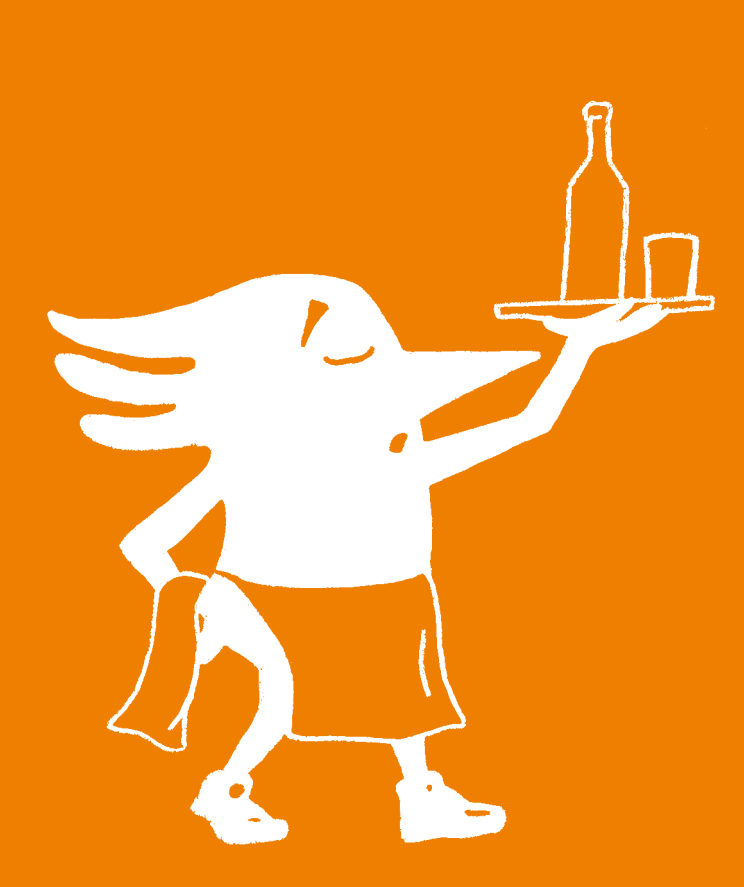

# Les jobs étudiant

## De nombreuses offres de jobs étudiant sont proposées en métropole. Commencez à prospecter le plus tôt possible, car vous n'êtes pas tout seul à chercher.

Les trois centres présentés ci-dessous peuvent répondre à vos besoins. Nous vous encourageons fortement à fréquenter ces lieux où bon nombre d'informations circulent.

## **CRIJ**

Les Centres régionaux d'information jeunesse existent dans la plupart des villes. Ils permettent les rencontres et les échanges de précieuses informations concernant « Les bons plans transport », les jobs d'appoint ou d'été.

## **CIDJ**

Les Centres d'information et de documentation jeunesse répartis dans toute la France renseignent les jeunes sur les métiers, les formations, les logements et les jobs étudiant.

## **CROUS**

Dans les centres régionaux des CROUS, vous trouverez comme dans les autres centres, des panneaux sur lesquels les annonceurs laissent des offres de jobs étudiant.

www.crij.org

www.cidj.com

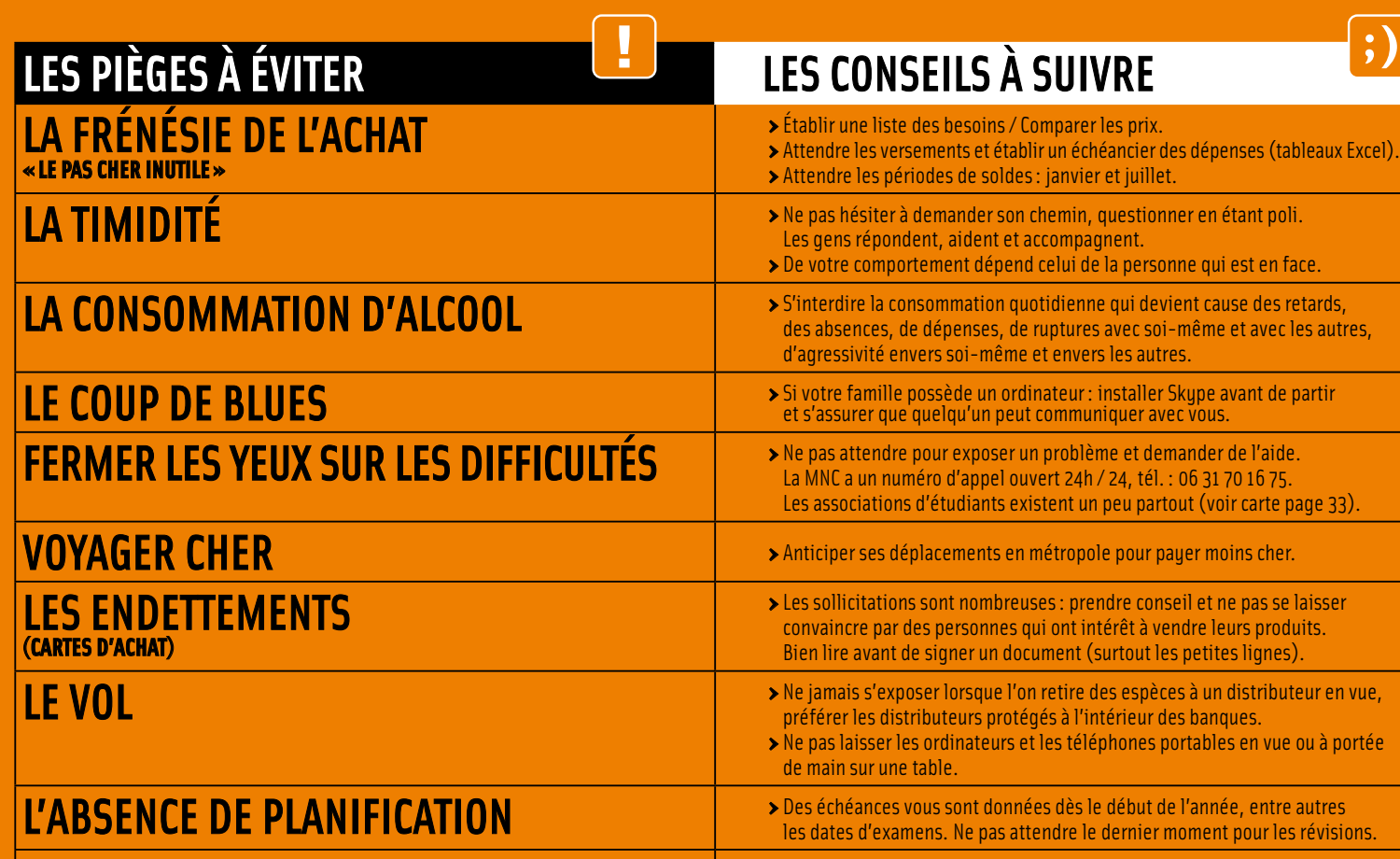

 $\textbf{LRNAQUE} \hspace{1cm} \textcolor{red}{\textbf{L'ARNAQUE}} \hspace{1.5cm} \textcolor{red}{\textbf{L'ARNAQUE}} \hspace{1.5cm} \textcolor{red}{\textbf{L'ARNADUE}} \hspace{1.5cm} \textcolor{red}{\textbf{L'ARNADUE}} \hspace{1.5cm} \textcolor{red}{\textbf{L'ARNADUE}} \hspace{1.5cm} \textcolor{red}{\textbf{L'ARN-DUSE}} \hspace{1.5cm} \textcolor{red}{\textbf{L'ARINDE}} \hspace{1.5cm} \textcolor{red}{\textbf{L'ARINDE}} \hspace{1.$ distinguer le «vrai» du «faux» avant de vous laisser attendrir (la mendicité) séduire (un bon vendeur ne vous montrera que les avantages sans exposer l'arnaque) convaincre (un contrat est si vite signé… mais il est irrémédiable!!!).

DE LA MÉTROPOLE VERS LA NOUVELLE CALÉDONIE

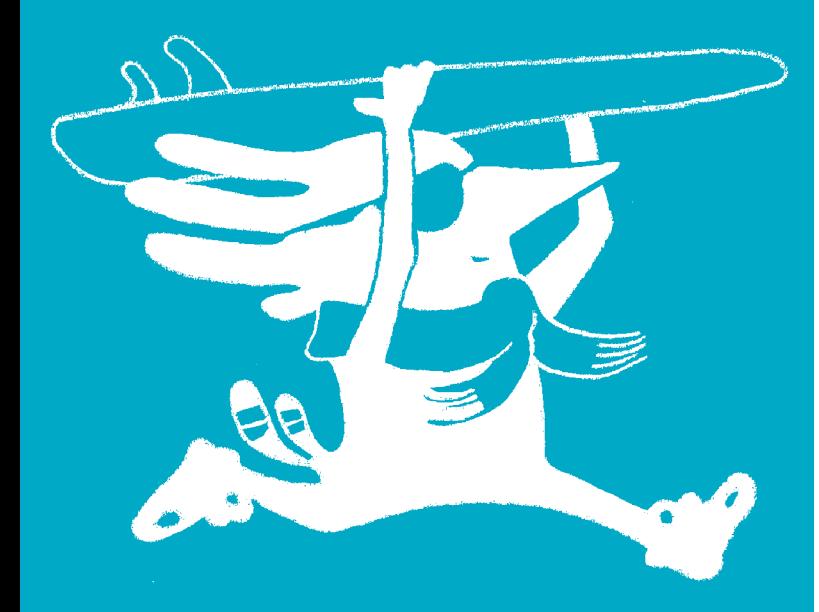

## Le Passe port **MOBILITÉ**

Le passeport mobilité étudiant n'est valable que pour suivre des études supérieures sur le territoire français ou dans une collectivité ultramarine donnant droit à une couverture de la sécurité sociale étudiante.

## **Critères d'obtention :**

- > Être de nationalité française
- > Être résident en Nouvelle-Calédonie
- > Avoir moins de 26 ans au 1er octobre de l'année universitaire de votre demande
- > La filière choisie ne doit pas exister en Nouvelle-Calédonie ou être saturée (à justifier)
- > Ne pas échouer deux années de suite
- > La déclaration de vos ressources, chaque année, détermine l'attribution possible de l'aide de l'État

## **RAPP E L**

Le passeport mobilité intervient en complément des titres de transport pris en charge par les dispositifs boursiers.

Vous pouvez prétendre à l'aide de l'État sur un billet A / R par année univer sitaire, de votre lieu de résidence à l'aéroport le plus proche de votre lieu de formation (à défaut Paris) en classe économique et pour un vol direct sans «stop over».

Les demandes de bourses de l'enseignement supérieur CROUS (ainsi que les logements) permettant la prise en charge à 100% du billet d'avion, quel que soit l'échelon d'attribution, se font **entre le 15 janvier et le 30 avril** de chaque année sur le site internet: https://dse.orion.education.fr

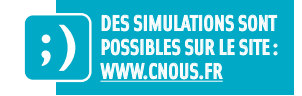

## Les réservations

## **Air Calédonie international**

Pour réserver vos billets de retour, n'hésitez pas à passer par Aircalin. Les tarifs de la compagnie sont souvent intéressants pour les billets Paris-Nouméa. Rendez-vous sur le site internet d'Aircalin ou au comptoir de la

compagnie qui se trouve dans les locaux de la Maison de la Nouvelle-Calédonie.

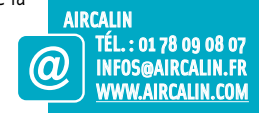

## Prévoir son retour sur un plan professionnel

L'IDC-NC (Institut pour le développement des compétences en Nouvelle-Calédonie) vous aidera à trouver des stages et facilitera votre recherche d'emploi à votre retour en Nouvelle-Calédonie.

L'Institut pour le développement des compétences en Nouvelle-Calédonie est un centre de ressources pour l'ensemble des acteurs dans les domaines de la formation et de l'emploi en Nouvelle-Calédonie, et un établissement public d'appui à la politique de formation professionnelle du gouvernement. En soutien à l'économie calédonienne, l'Observatoire de l'emploi, des qualifications, des salaires et de la formation est un outil d'analyse de marché. Les études qu'il réalise permettent d'identifier les besoins en formations et en emplois de la Nouvelle-Calédonie et d'ajuster la programmation de formation professionnelle. Au sein de l'Observatoire, l'espace étudiant est présent pour vous apporter les éléments nécessaires à la recherche des bonnes informations sur:

> Les débouchés, les métiers, les secteurs d'activité porteurs en Nouvelle-

Calédonie ainsi que dans le monde du travail > Les formations et les études supérieures à l'étranger

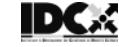

> Les différentes aides permettant de vous accompagner dans la mise en place de votre projet professionnel

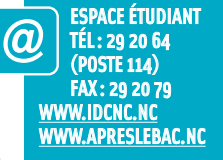

L'espace étudiant vous propose également de faire le lien avec le monde des professionnels en vous donnant accès à un «espace stages».

Cette application est disponible sur le site de l'IDC-NC et vous permet de déposer des demandes de stages, automatiquement mises en relation avec des entreprises calédoniennes dans tous les domaines d'activité.

## Déménagement

## **Étudiants boursiers**

Pour les étudiants boursiers, le rapatriement des bagages est prévu suivant les conditions émises par les Provinces; chaque étudiant doit anticiper son départ et contacter sa Province afin de suivre les modalités.

## **Stagiaires pris en charge par la DFPC**

Le rapatriement des bagages est pris en charge à hauteur d'un volume équivalent à 1,5 m<sup>3</sup>. Le coût supplémentaire reste à la charge du stagiaire. N'hésitez pas à établir deux ou trois devis.

www.demenagementoutremer.com www.promotransit.frœ

## **LEXIQUE**

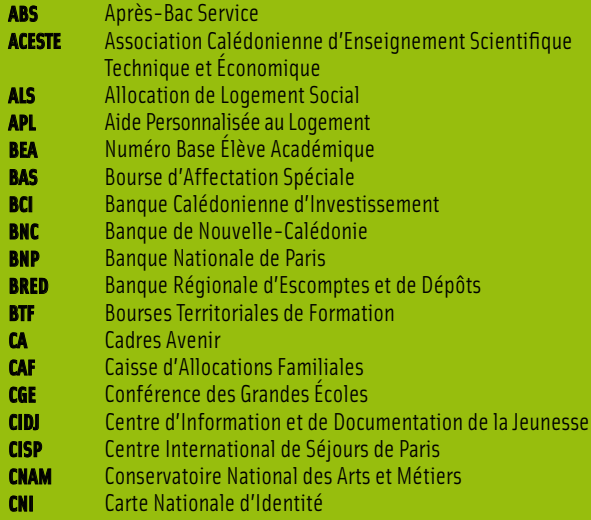

**CIUP** Cité Internationale Universitaire de Paris

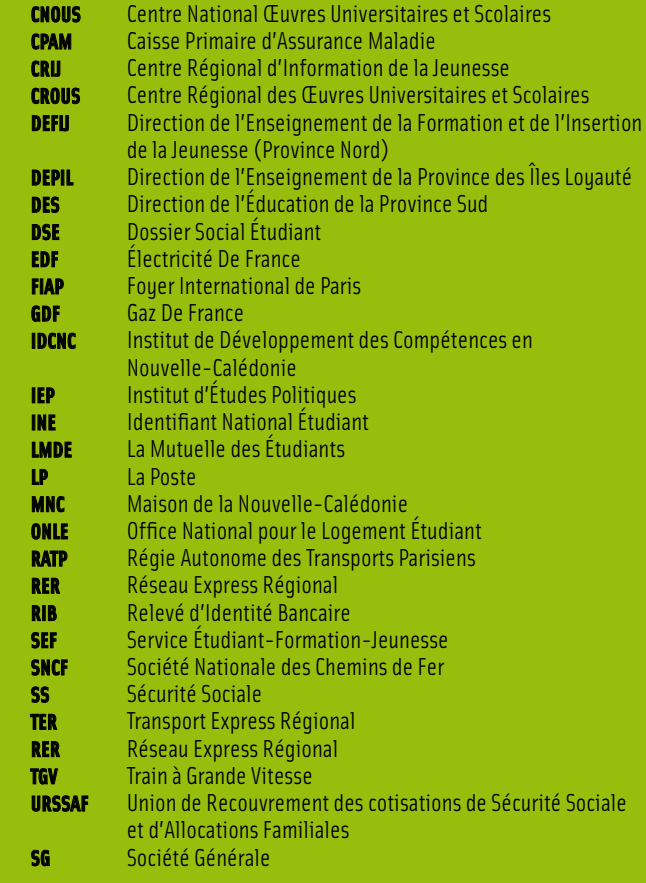

**paris**

**Aéroport de Roissy**  $\frac{1}{\sqrt{2}}$ 

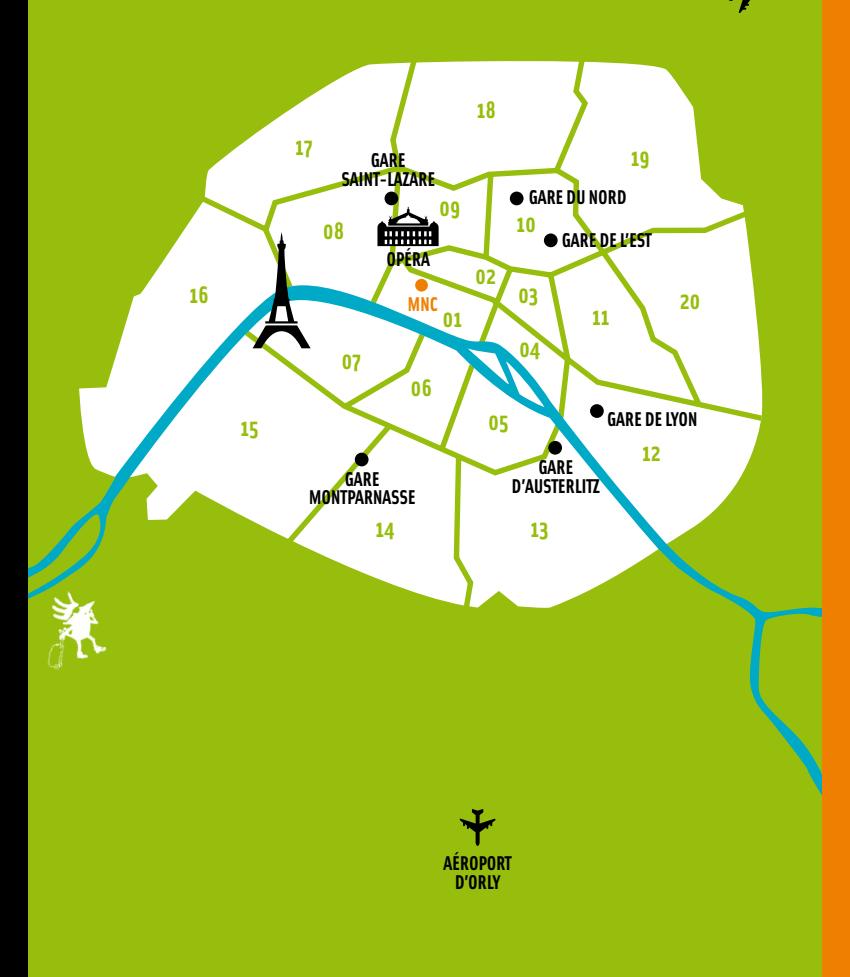

©Maison de la Nouvelle-Calédonie 2012

**Directeur de publication :** Joël Viratelle, directeur de la Maison de la Nouvelle-Calédonie à Paris **Textes:** Agnès Siraut, chef du service Étudiant-Formation-Jeunesse **Coordination éditoriale:** Florence Klein, responsable de la communication

Conception graphique : atalante-paris.fr Imprimé en France

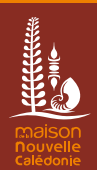

**Maison de la Nouvelle-Calédonie 4 bis rue de Ventadour 75001 Paris 01 42 86 70 00 www.mncparis.fr**